## **Travail PSpice3-Diode**

Lamouline – Laurent – FSA13BA

Cette fois nous nous intéressons au fonctionnement d'un NMOS (technologie 0.5µm) présent dans un circuit d'amplification. J'ai choisis d'étudier le comportement de ce dernier dans un amplificateur à drain commun (« Common-Drain or Source-Follower Amplifier ») qui a pour principale caractéristique d'avoir un gain de 1. Ce circuit permettra d'avoir une puissance plus important à la sortie, c'est donc ici le principal intérêt d'un tel amplificateur.

Vdd Rsig  $C<sub>1</sub>$ M.  $M = 1$ Vdd  $W = 1$ Vsic  $\{Rsig\}$ 1Vac  ${C1}$  $L = 170n$  $C<sub>2</sub>$  $0$ Vdc Vout  $10$  ${C2}$ **R** Ď 'n {Rp}  $R_1$  $\overline{\mathfrak{c}}$ 'n 'n ์ N Fig. 1 Source suiveur

Le circuit a typiquement l'aspect suivant :

Un tel circuit ne pourra fonctionner correctement que si on sature le NMOS, pour cela, il est nécessaire de fixer un point de fonctionnement, c'est-à-dire imposer une tension à la grille de façon à ce que  $V_{DS}$  soit supérieure à  $V_{Dsat}$  qui est la tension de saturation (cfr Fig.2). Pour un tel fonctionnement,  $I_D$  ne dépend plus de V<sub>DS</sub> et est linéaire (cfr Fig. 3).

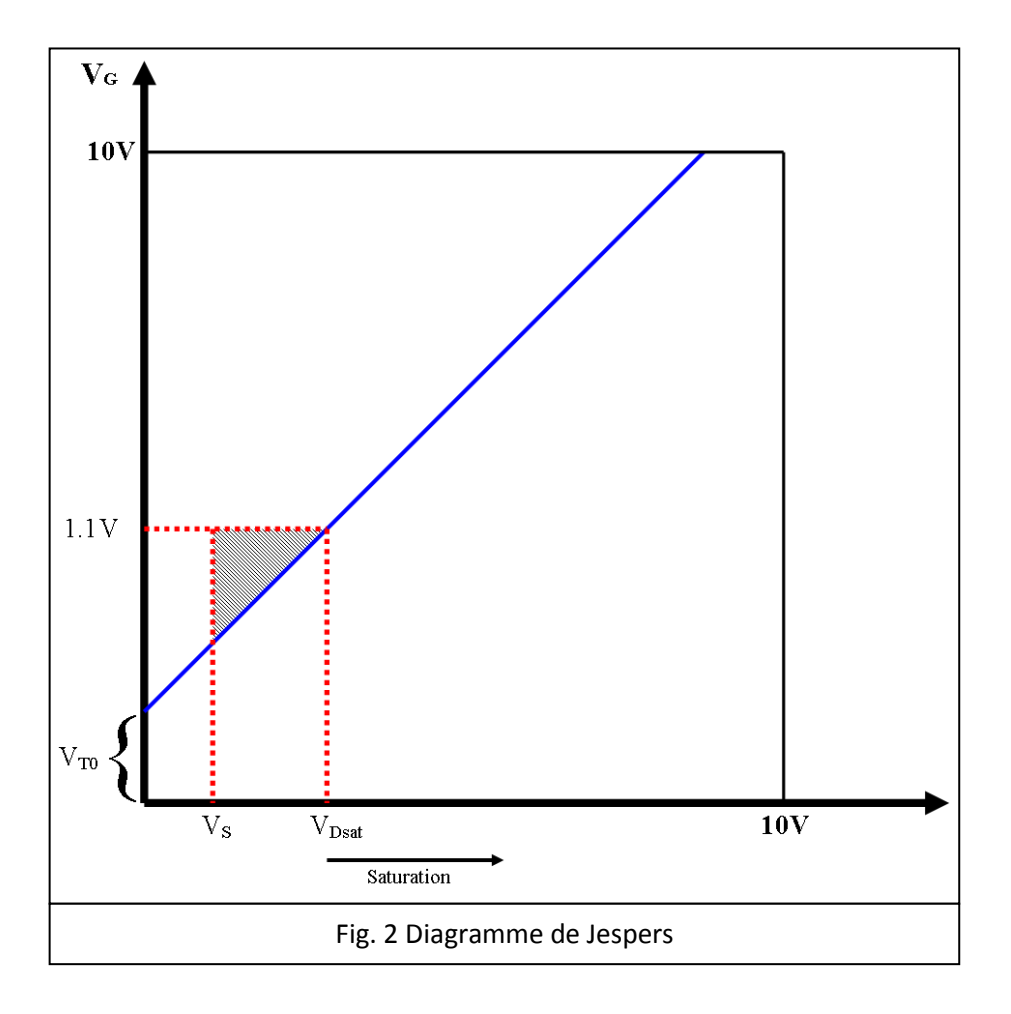

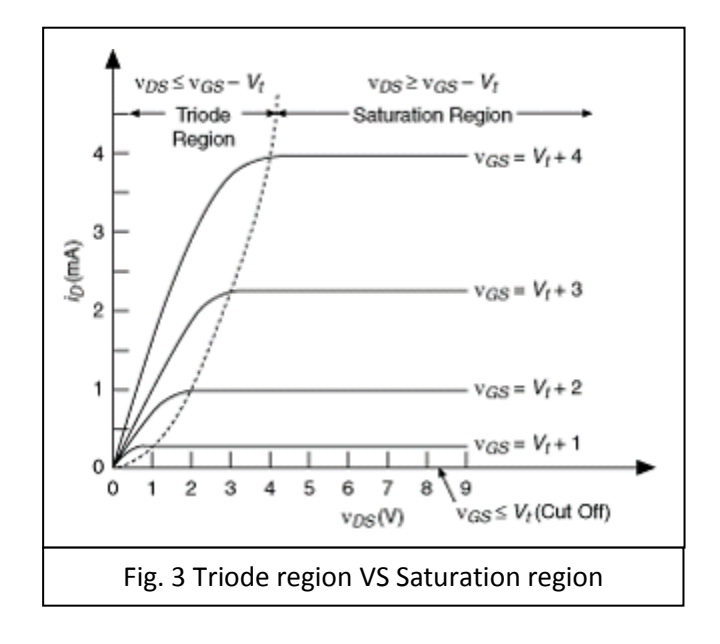

## **Simulations 1 : <Common-Drain.opj>**

Nous allons maintenant tenter de fixer des valeurs aux différents composants afin que le circuit reproduise le résultat attendu, c'est-à-dire un gain proche de 1.

Pour commencer, il va falloir fixer un point de fonctionnement à notre circuit, pour cela on va ajouter une résistance R<sup>e</sup> connectée au gate et à une tension  $V_{dd}$  (cfr Fig. 4). Les valeurs de  $R_e$  et  $R_p$ devront êtres relativement élevée afin qu'un très faible courant les traverses, on évite ainsi une consommation trop importante de puissance. On va donc choisir de manière arbitraire Re=3meg et  $R_p = 1.5$ meg.

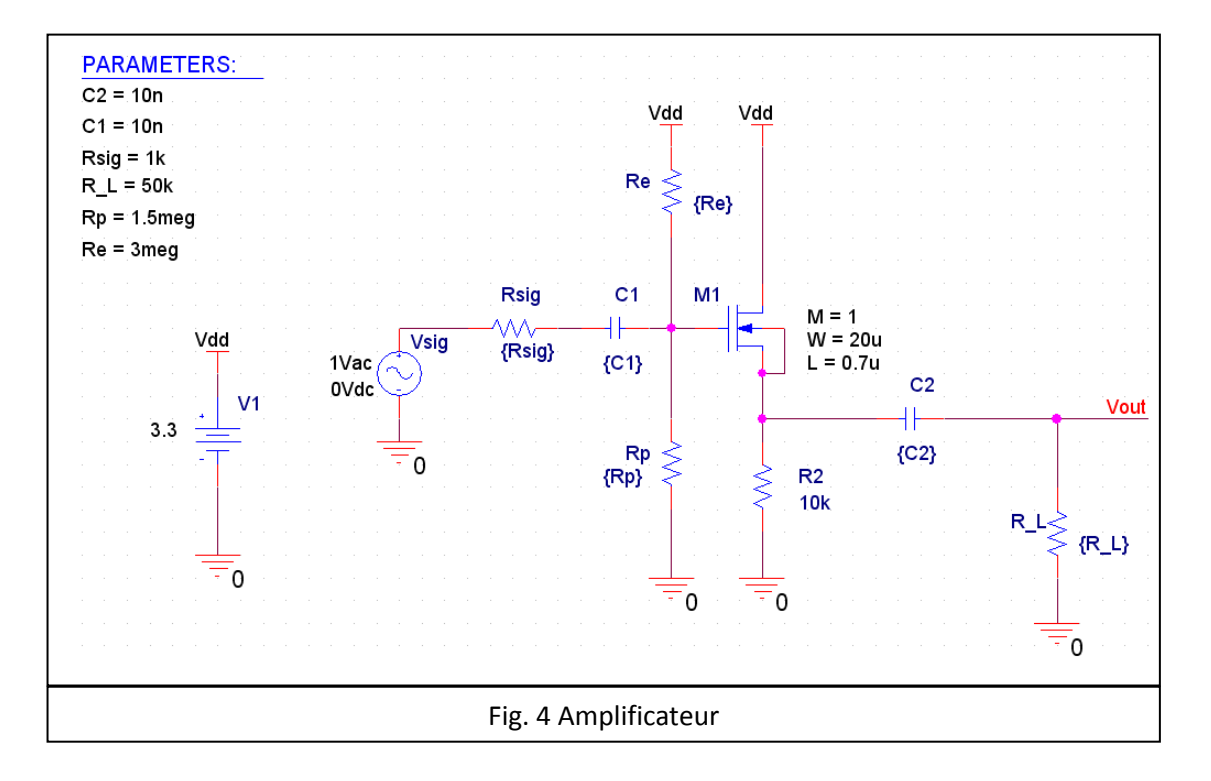

Afin de déterminer la tension  $V_G$ , on va considérer la représentation du circuit en grand signal. Dès lors, le circuit se simplifie comme représenté à la figure Fig. 5.

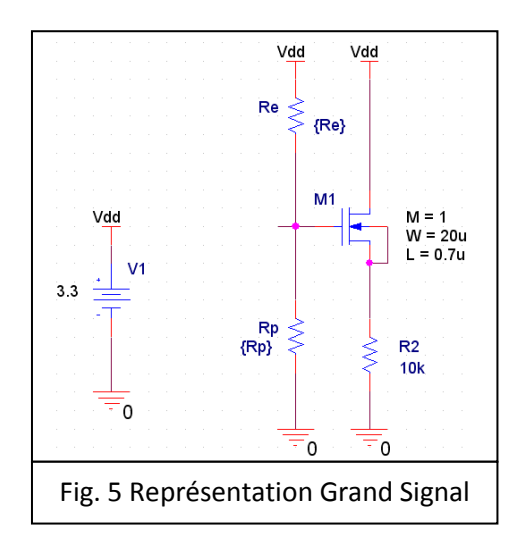

La valeur de V<sub>G</sub> peut dès lors être calculée grâce à la formule du diviseur de tension :  $V_G = V_{DD} \cdot \frac{R}{R}$  $\frac{R_p}{R_p+R_e} = 3.3 \cdot \frac{1.5e^6}{1.5e^6+3}$  $1.5e^{6} + 3e^{6}$ 

On va maintenant se baser sur le diagramme de Jespers (cfr Fig. 2) pour déterminer la tension de saturation V<sub>Dsat</sub>. Il est maintenant temps de donner une valeur à V<sub>T0</sub> et à  $\lambda$  (représente la pente de la courbe bleue ci-dessous). Des valeurs courantes pour ces deux paramètres sont respectivement 0.7V et  $1\rm{V}^{-1}.$ 

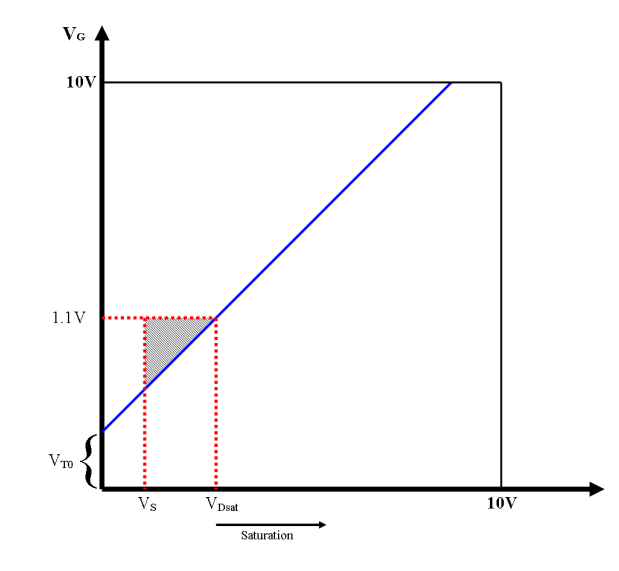

Si l'on connait V<sub>GS</sub> (1.1V),  $\lambda$  ainsi que V<sub>T0</sub>, on peut déterminer V<sub>Dsat</sub> qui est donné par :  $V_{\textit{Dsat}} = \frac{V}{\tau}$  $\frac{-V_{T0}}{\lambda} = \frac{1}{\lambda}$  $\frac{1}{1} = 0.088V.$ Il faut donc que V<sub>D</sub> soit supérieure à 0.088V, ce qui est bien le cas

car on a choisi  $V_{DD} = 3.3V$ .

Nous pouvons maintenant déterminer  $I_D$ :

$$
I_D = \frac{1}{2} \mu_n C_{ox} \frac{W}{L_{eff}} (1 + \lambda V_{DS}) (V_{GS} - V_{T0})^2 \text{ avec } \mu_n C_{ox} = 170.1 \,\mu A/V^2
$$
  
et  $L_{eff} = 0.6 - 2.0.08 = 0.44 \mu m$  et  $W = 22 \mu m$  (cfr table 4.8)  
 $I_D = 8.505 e^{-5} \frac{W}{L} (1.1 - 0.312 - 0.7)^2 (1 + 0.1 V_{DS}) = 33.52 \mu A$ 

Il est à présent possible de déterminer la transconductance  $g_m$  :

V

$$
g_m = \frac{2I_D}{V_{ov}} \quad \text{avec } V_{ov} = V_{GS} - V_t = 0.088V
$$

Et donc,  $g_m = \frac{2.33,52e^{-}}{0.000}$  $\frac{13,52e^{-6}}{0.088} = 7.62e^{-7}$ On peut en déduire  $r_0$  :

$$
r_0 = \frac{1}{\lambda I_D} = 300k\Omega
$$

Pour terminer, on peut enfin déterminer le gain du circuit ainsi monté :

$$
A_v = \frac{\left(\frac{1}{R_L} + \frac{1}{r_0} + \frac{1}{R_2}\right)^{-1}}{\left(\frac{1}{R_L} + \frac{1}{r_0} + \frac{1}{R_2}\right)^{-1} + \frac{1}{g_m}} = 0.86
$$

On va maintenant comparer la solution obtenue avec la simulation PSpice :

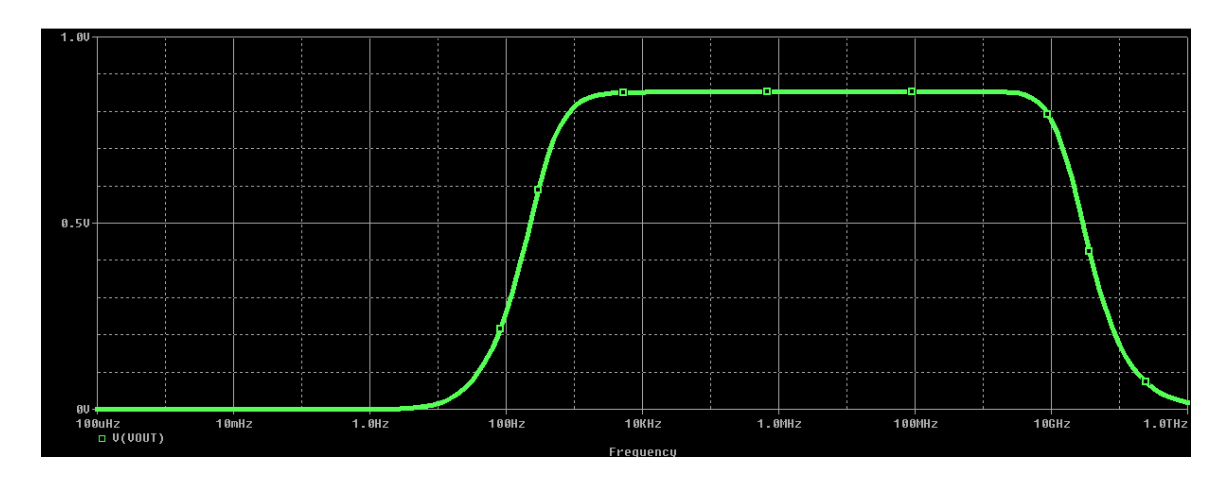

On retrouve bien le gain calculé d'environ 0.86 sur la simulation ci-dessus.

## **Simulations 2 : <Common-Drain.opj>**

On va maintenant s'intéresser au comportement du circuit lorsqu'on fait varier la capacité C2 avec trois valeurs différentes : 1nF, 10nF et 150nF.

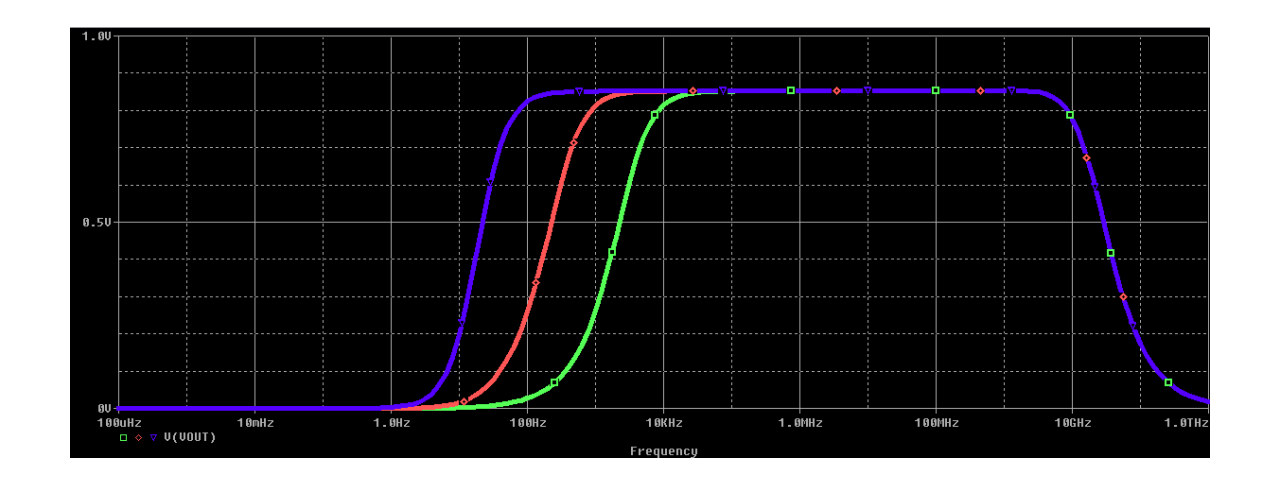

Lorsqu'on augmente la valeur de la capacité, on s'attend à ce que la fréquence de coupure soit plus petite et augmente lorsque la capacité diminue.

Pour une capacité de 1nF (courbe verte), on trouve comme fréquence de coupure :

$$
f1 = \frac{1}{2. \pi. R_L.C2} = 3183 Hz
$$
 ce qui est proche de la valeur sur le graphe ci – dessus

Pour une capacité de 10nF (courbe verte), on trouve comme fréquence de coupure :

$$
f1 = \frac{1}{2 \pi R_L C^2} = 318 Hz
$$
 ce qui est aussi proche de la valeur sur le graphe ci - dessus

Et enfin, pour une capacité de 150nF (courbe verte), on trouve comme fréquence de coupure :

$$
f1 = \frac{1}{2 \pi R_L C^2} = 21.22 Hz \text{ idem}
$$